- $\bullet$ Persona: Xuxa.
- Tarefa: Configurar <sup>o</sup> Controle dos Pais para garantir que <sup>a</sup> Sasha não acesse sites maliciosos.

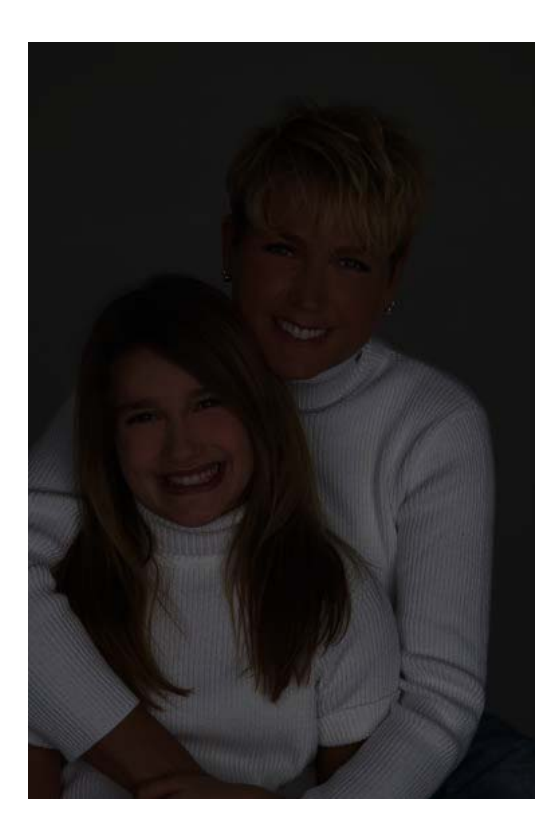

Exercício de Usabilidade

## Controle dos Pais: Como é no McAfee?

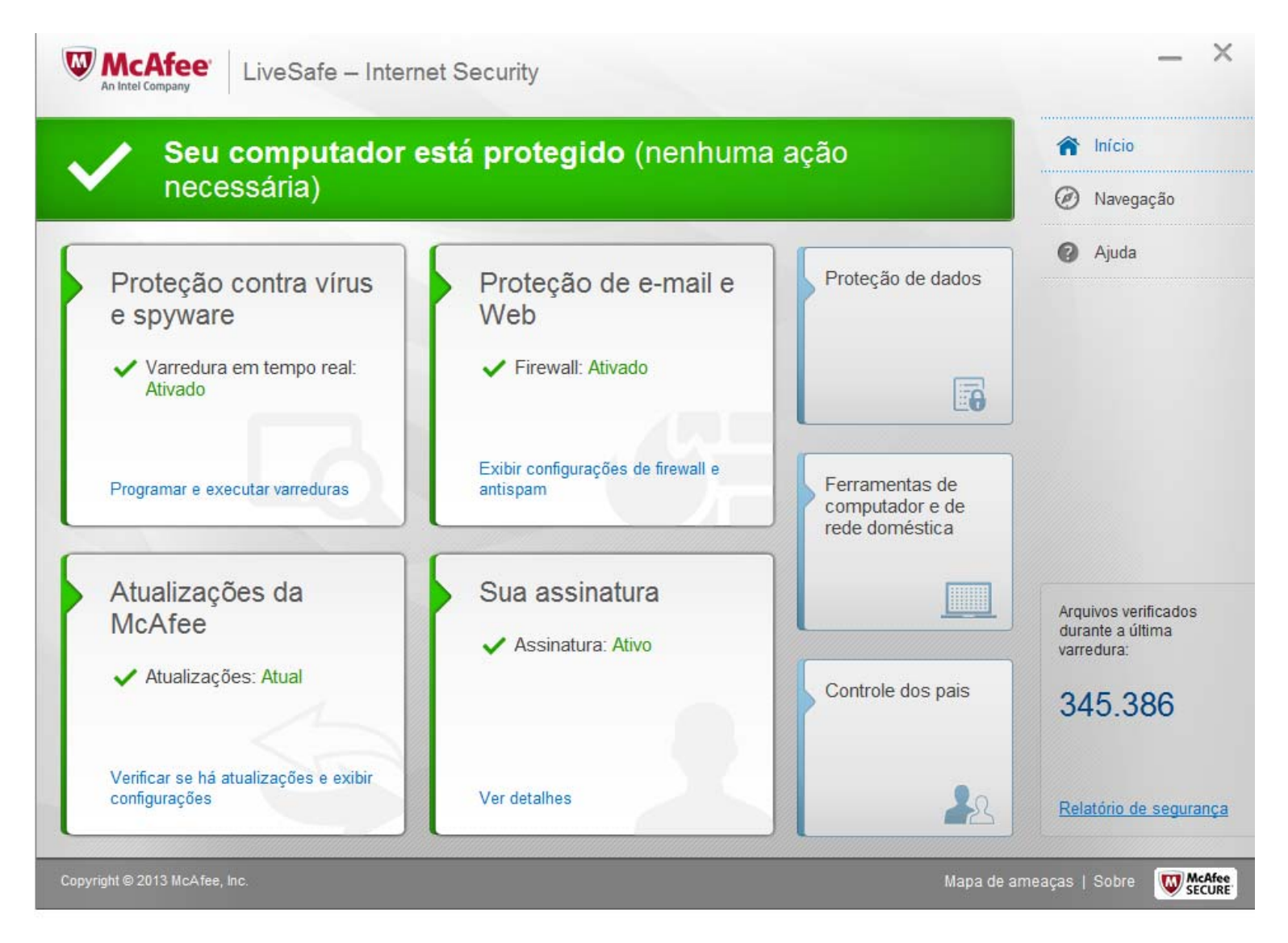

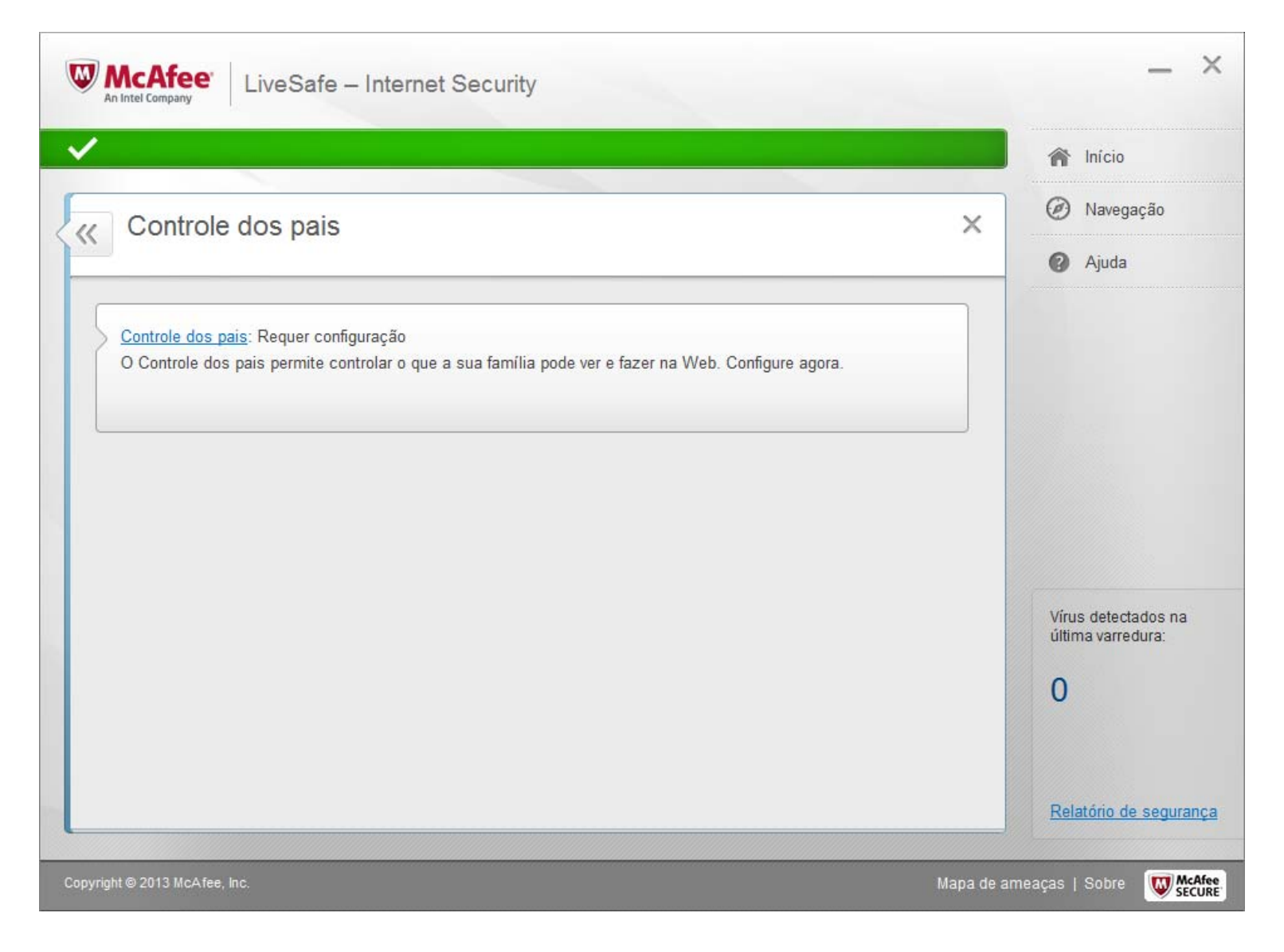

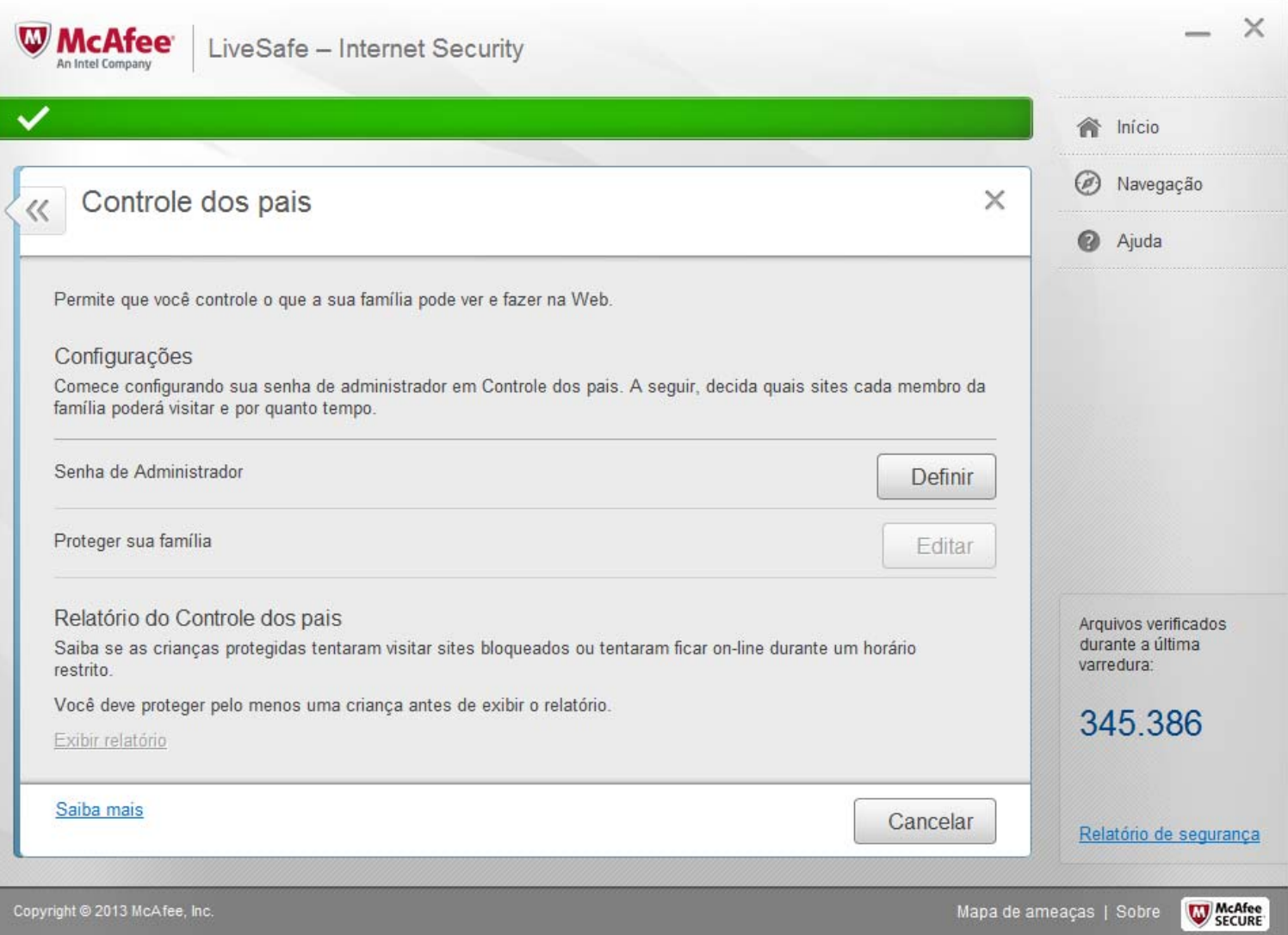

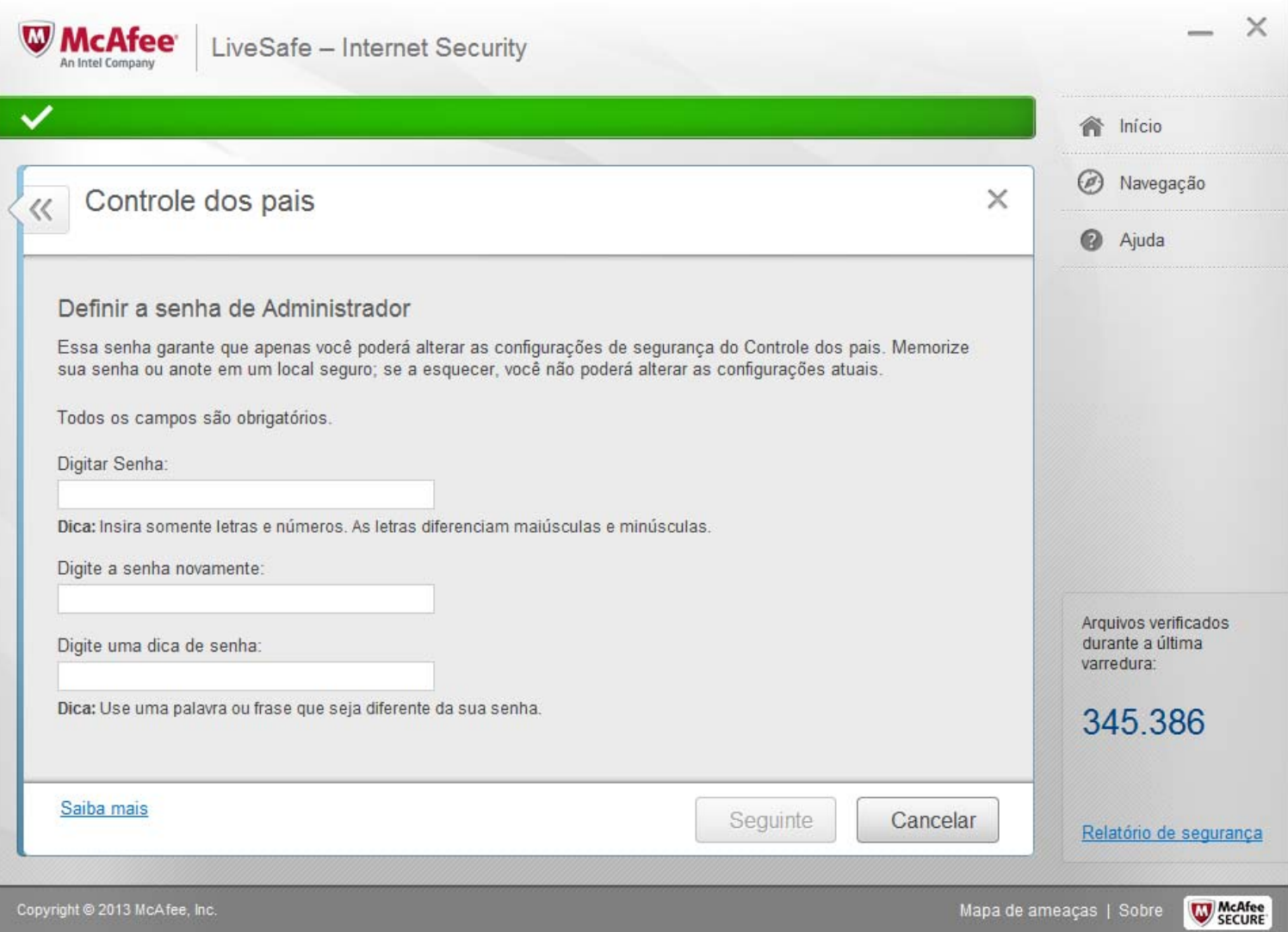

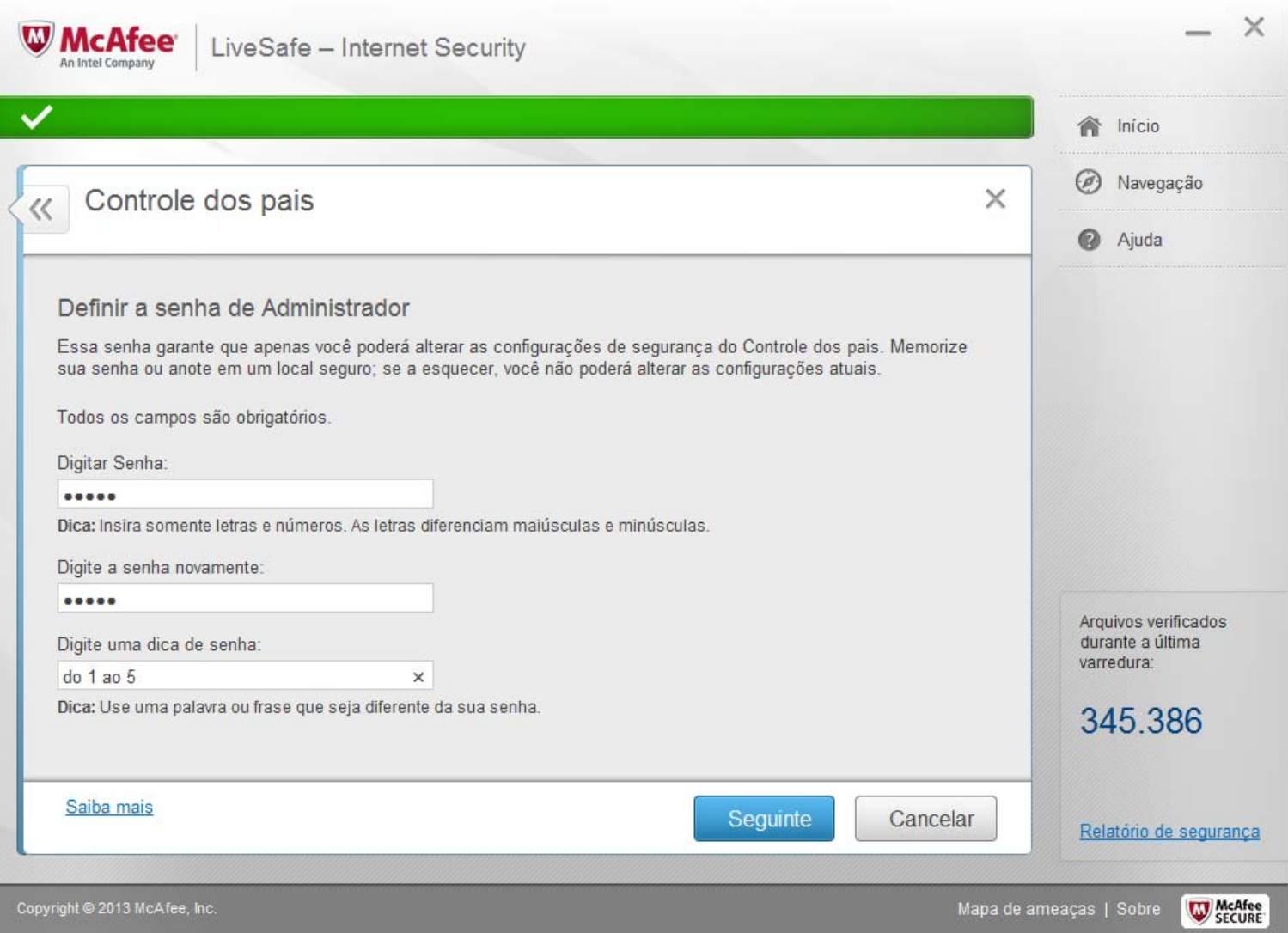

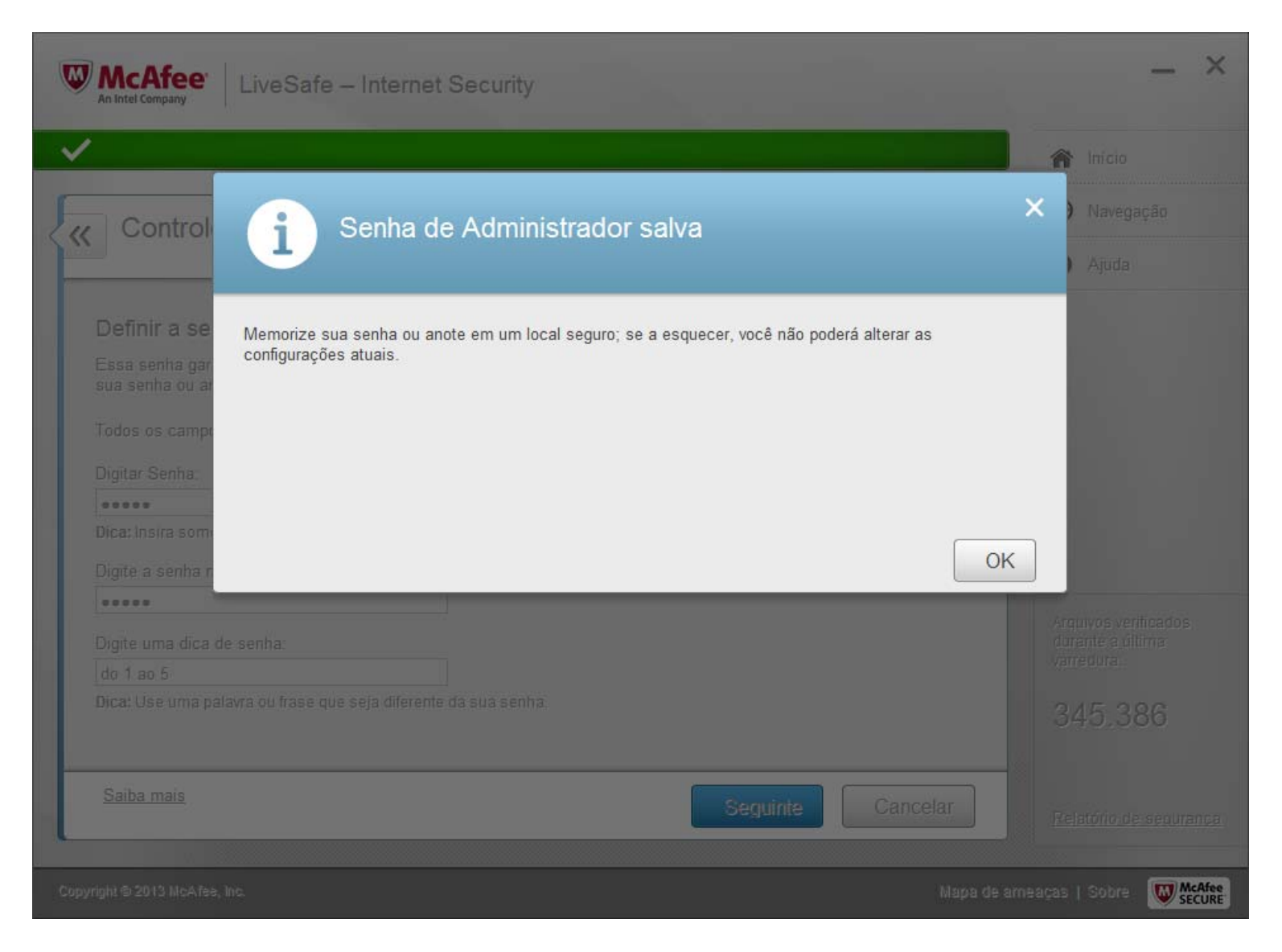

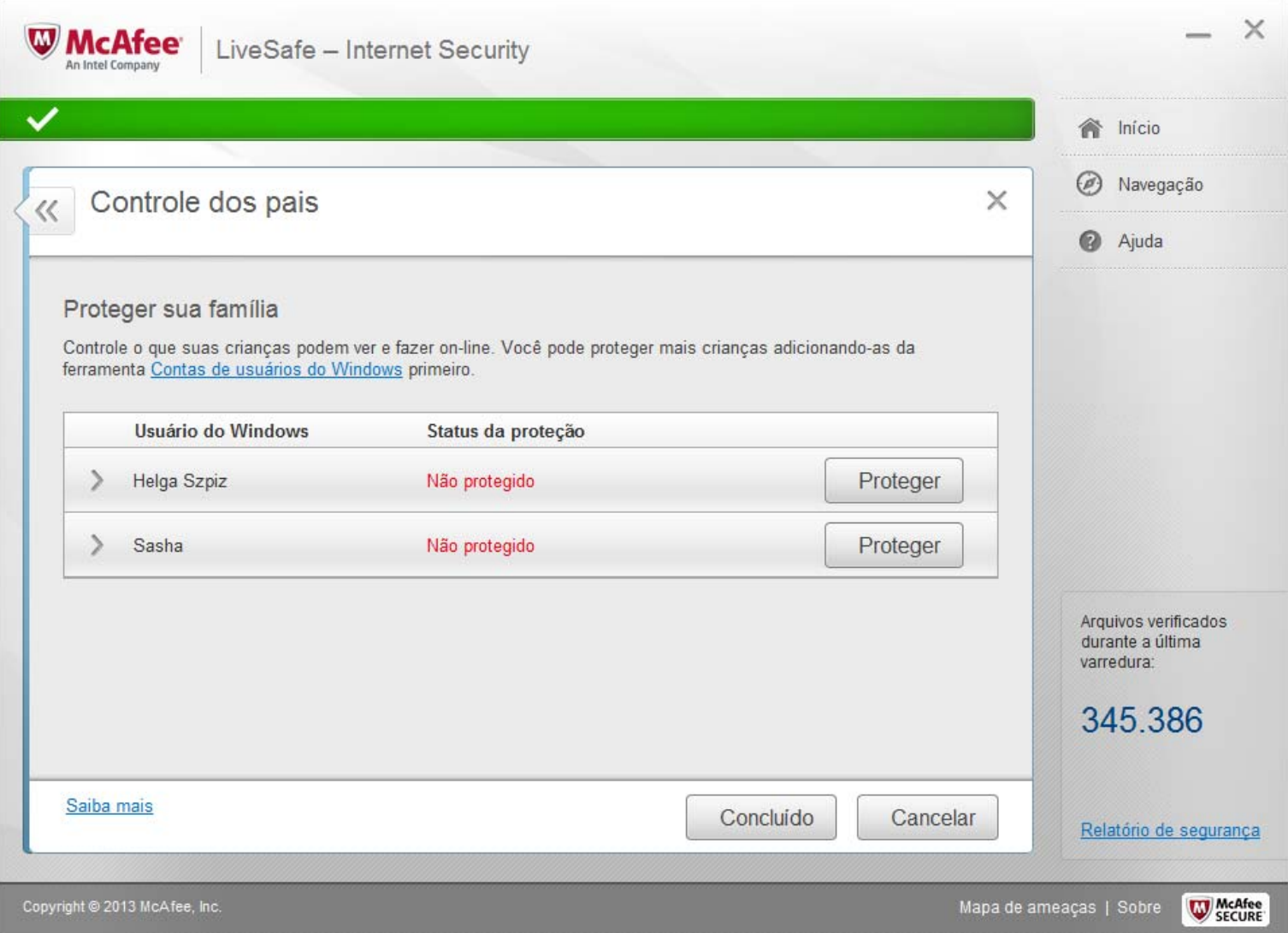

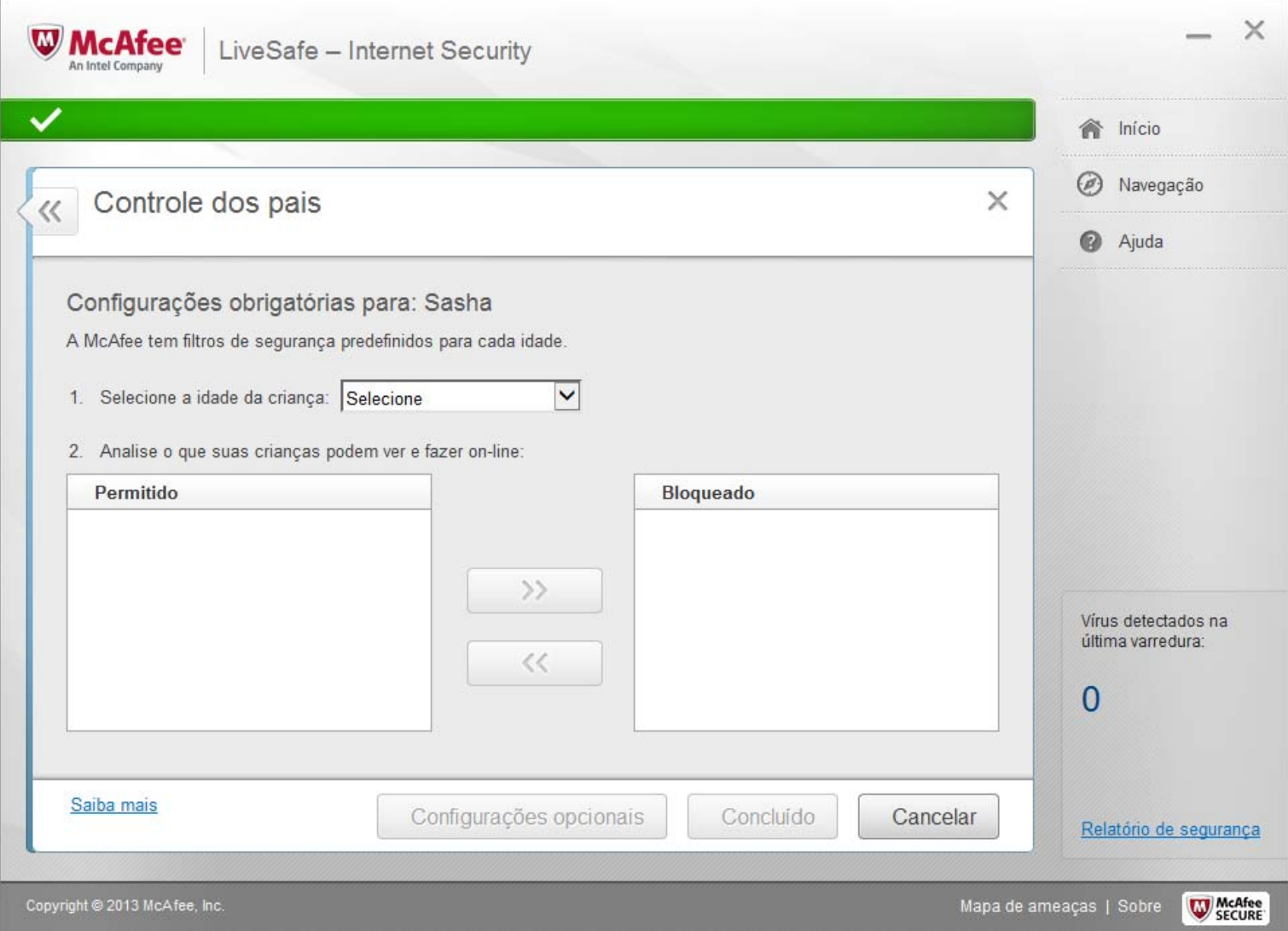

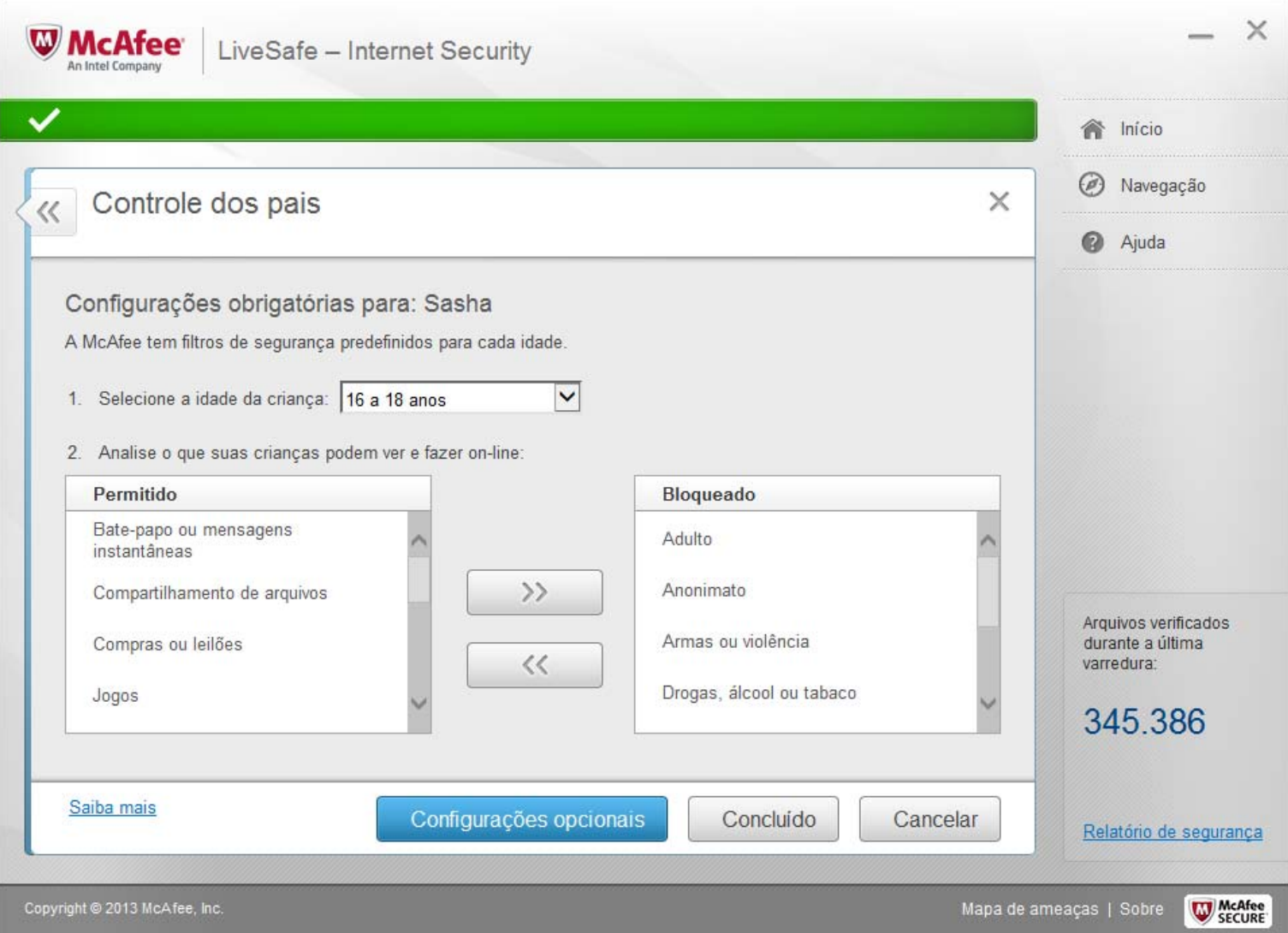

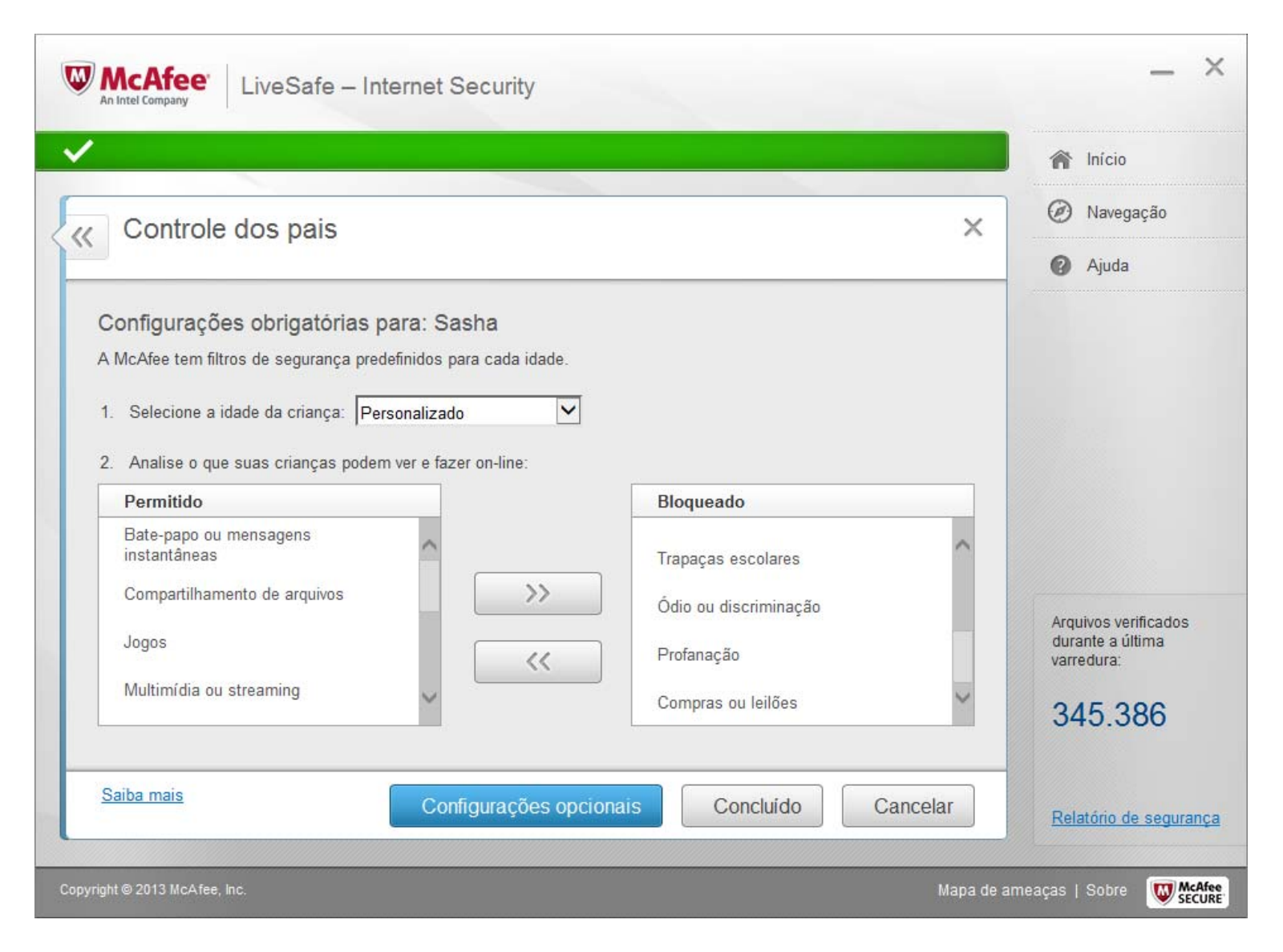

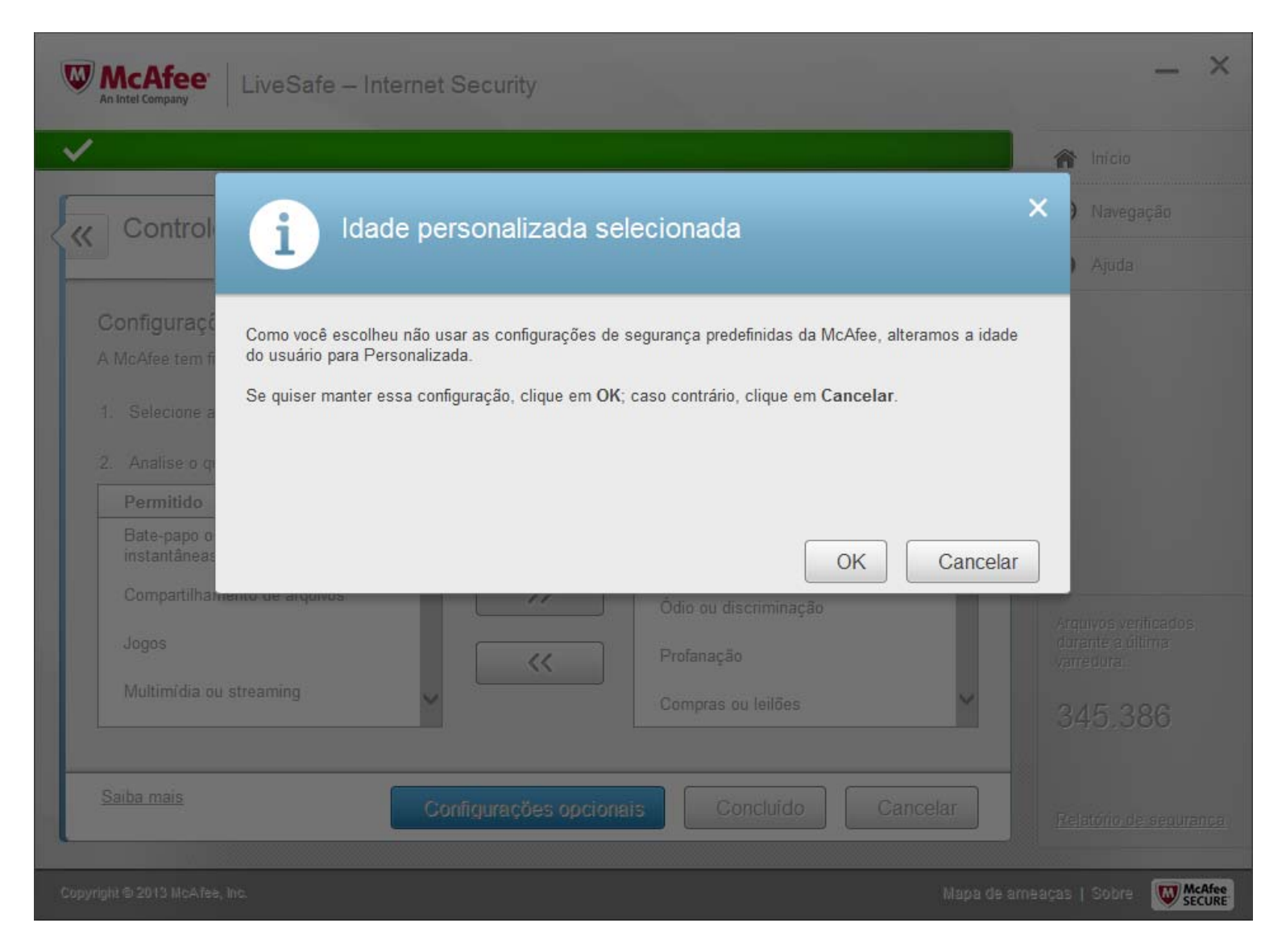

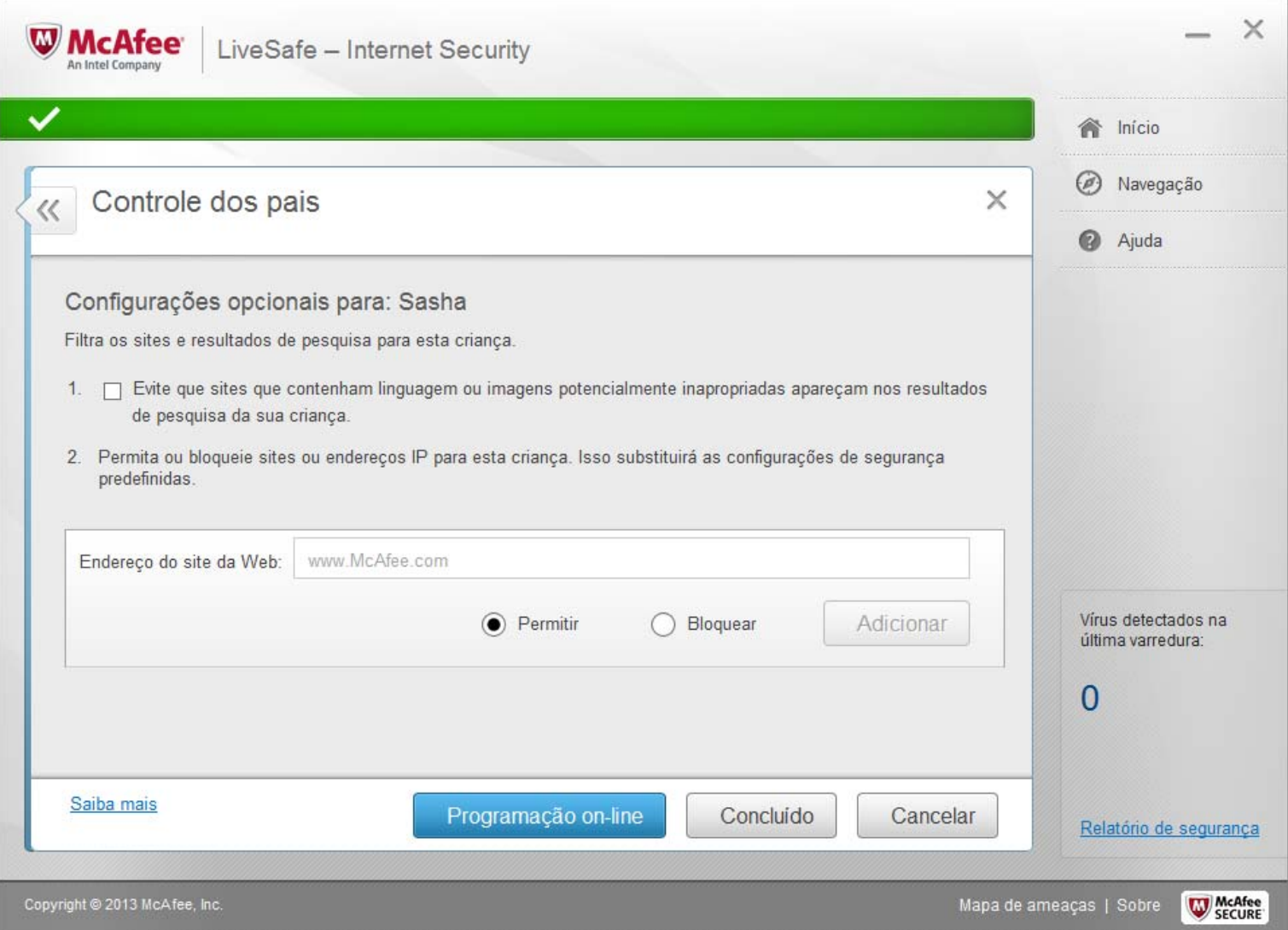

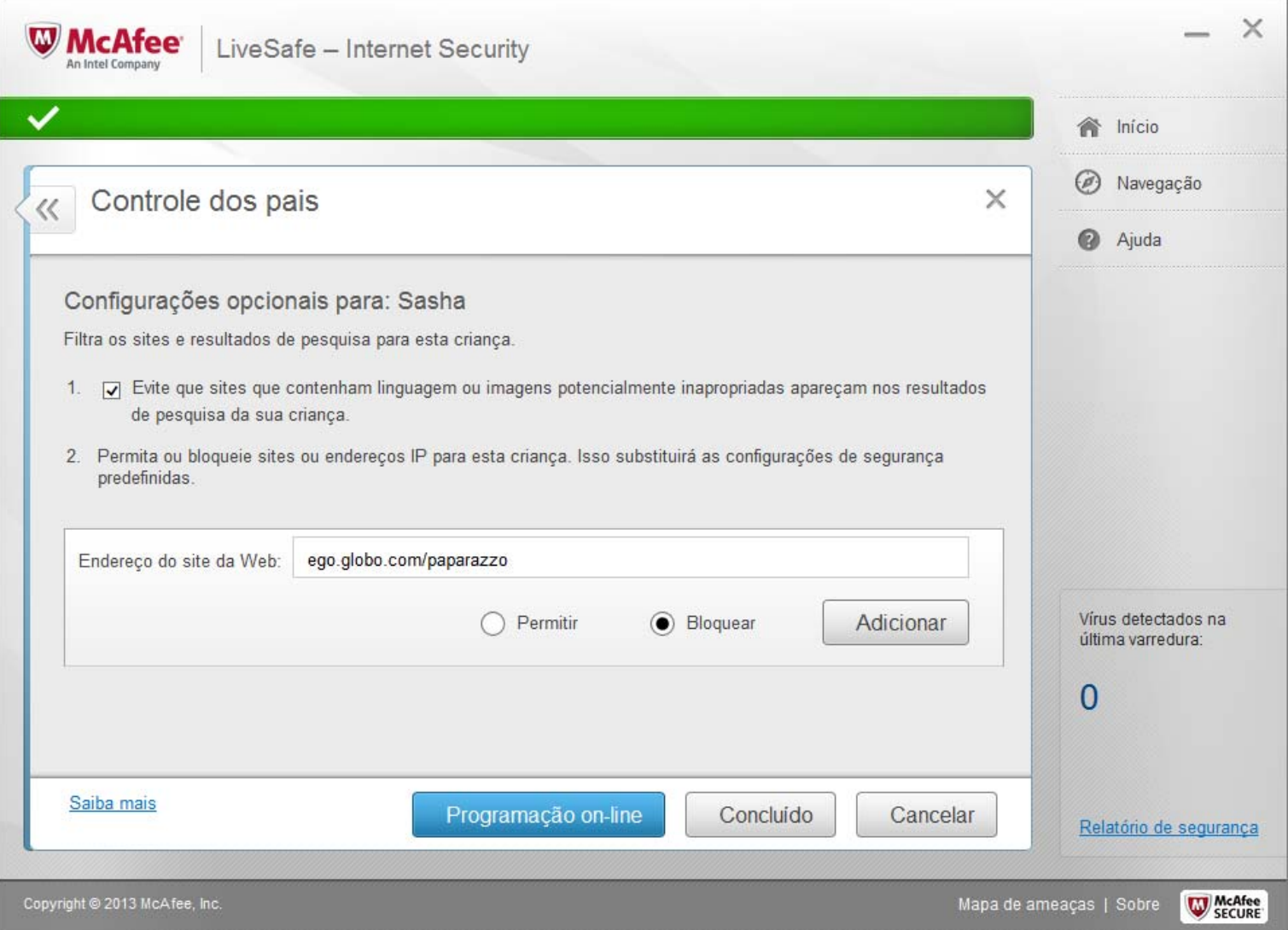

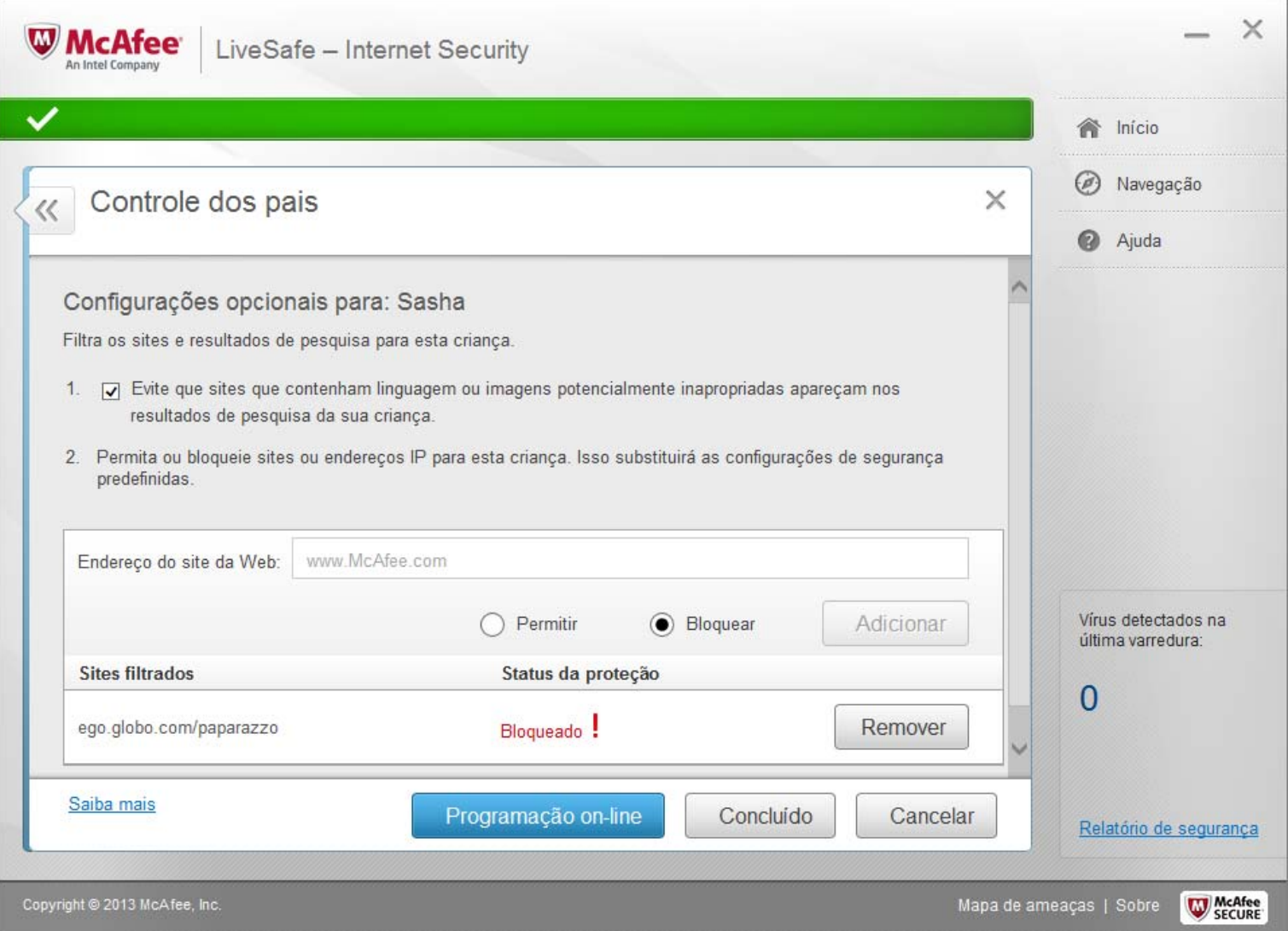

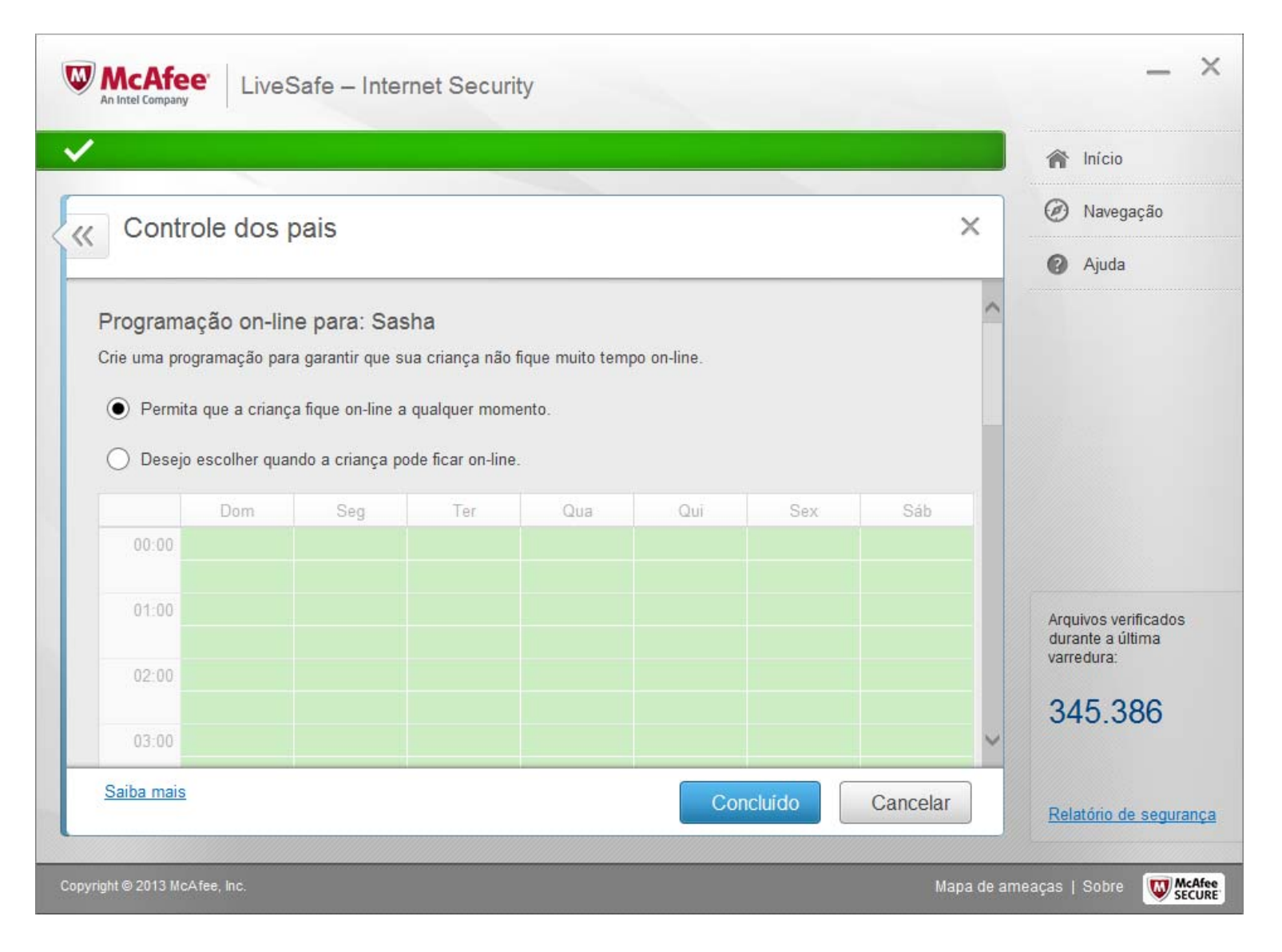

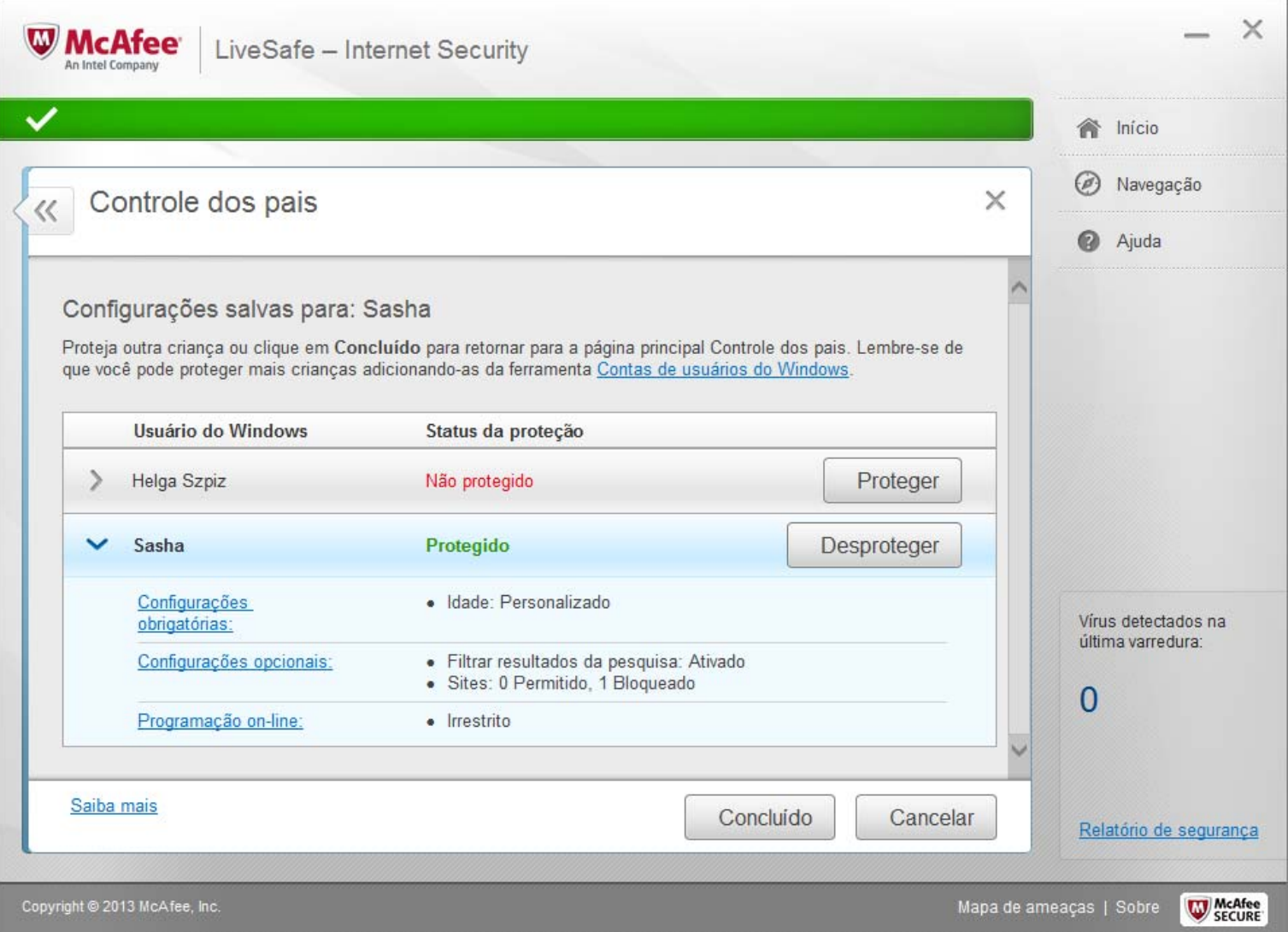

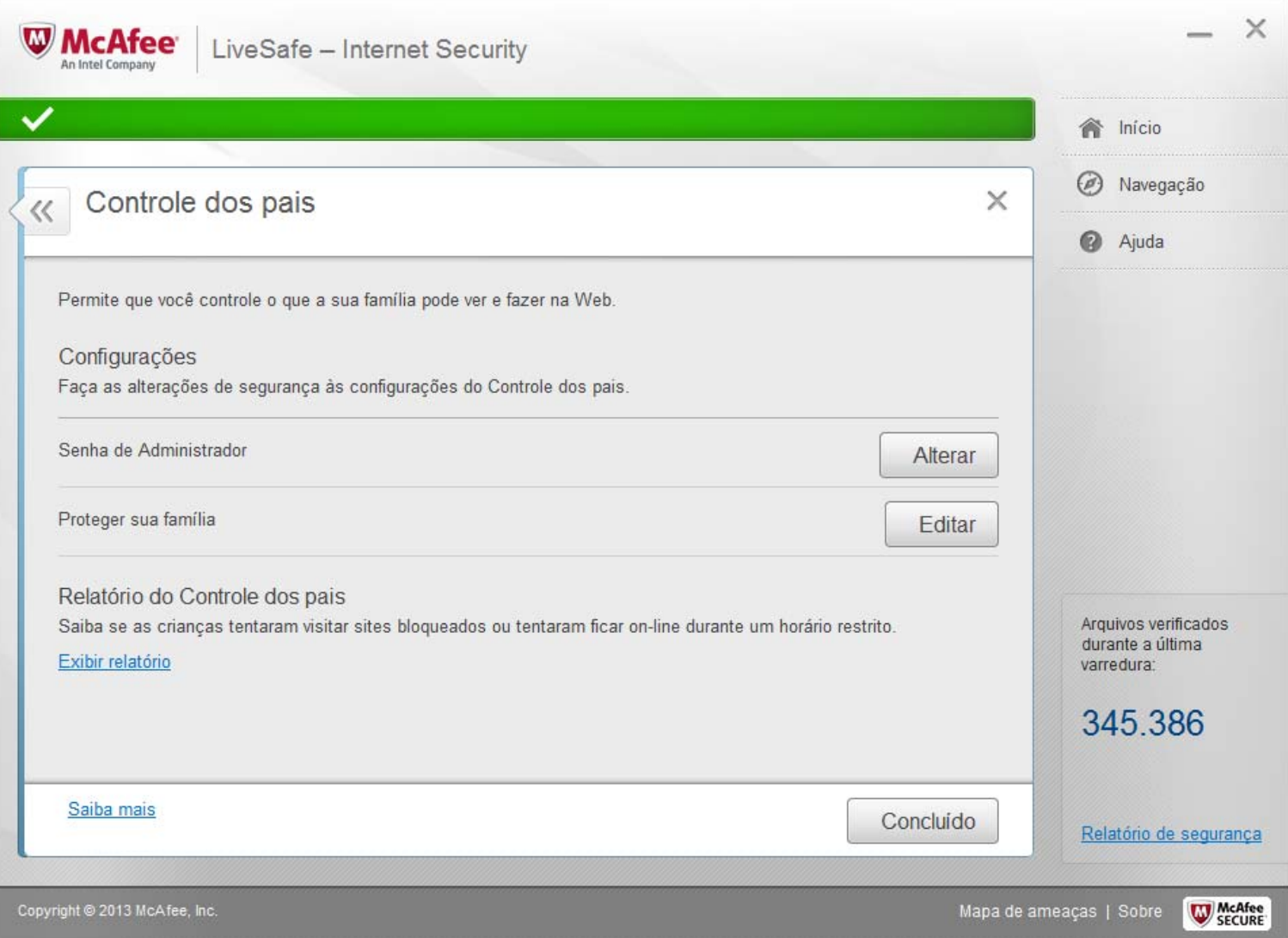

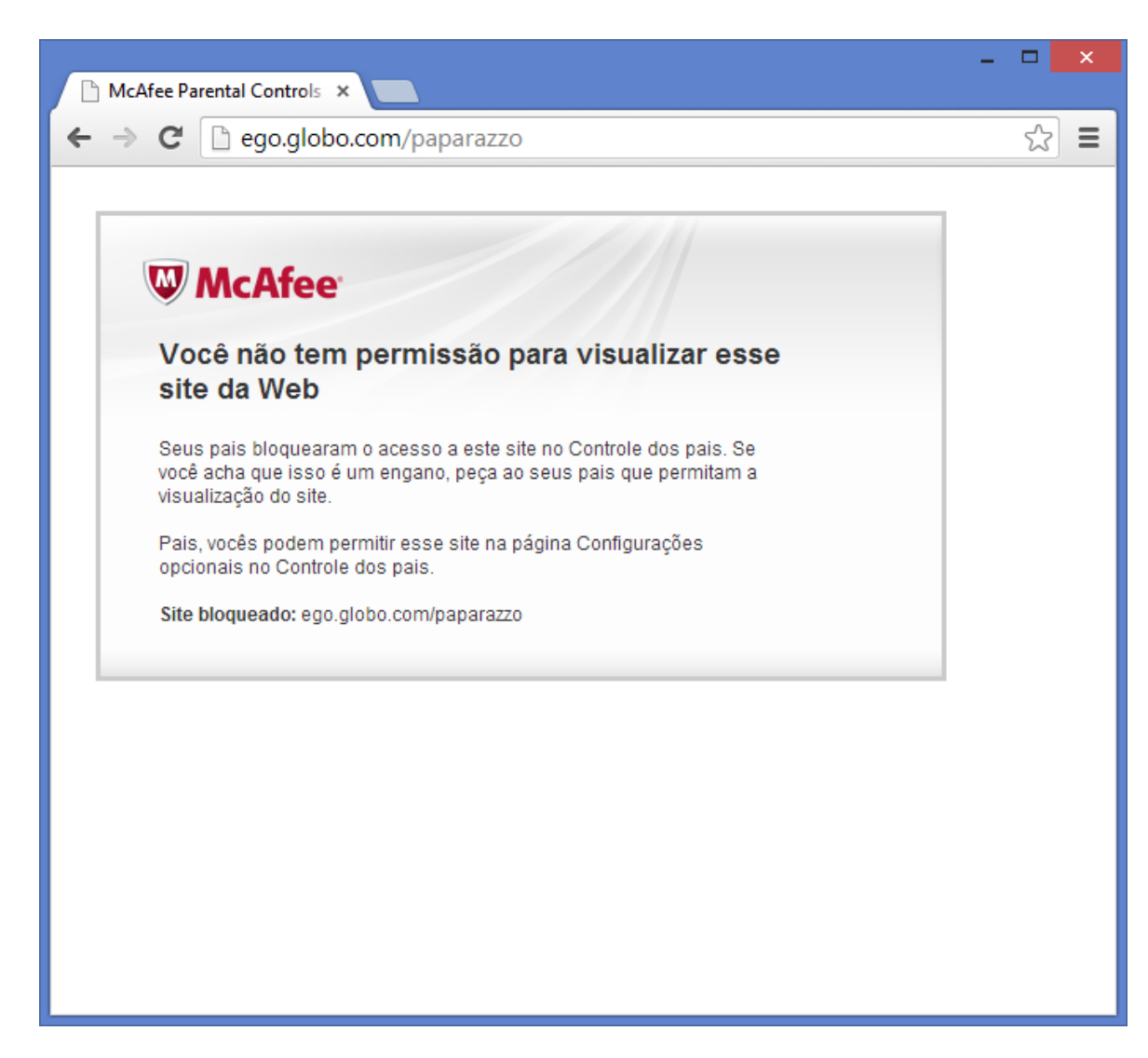

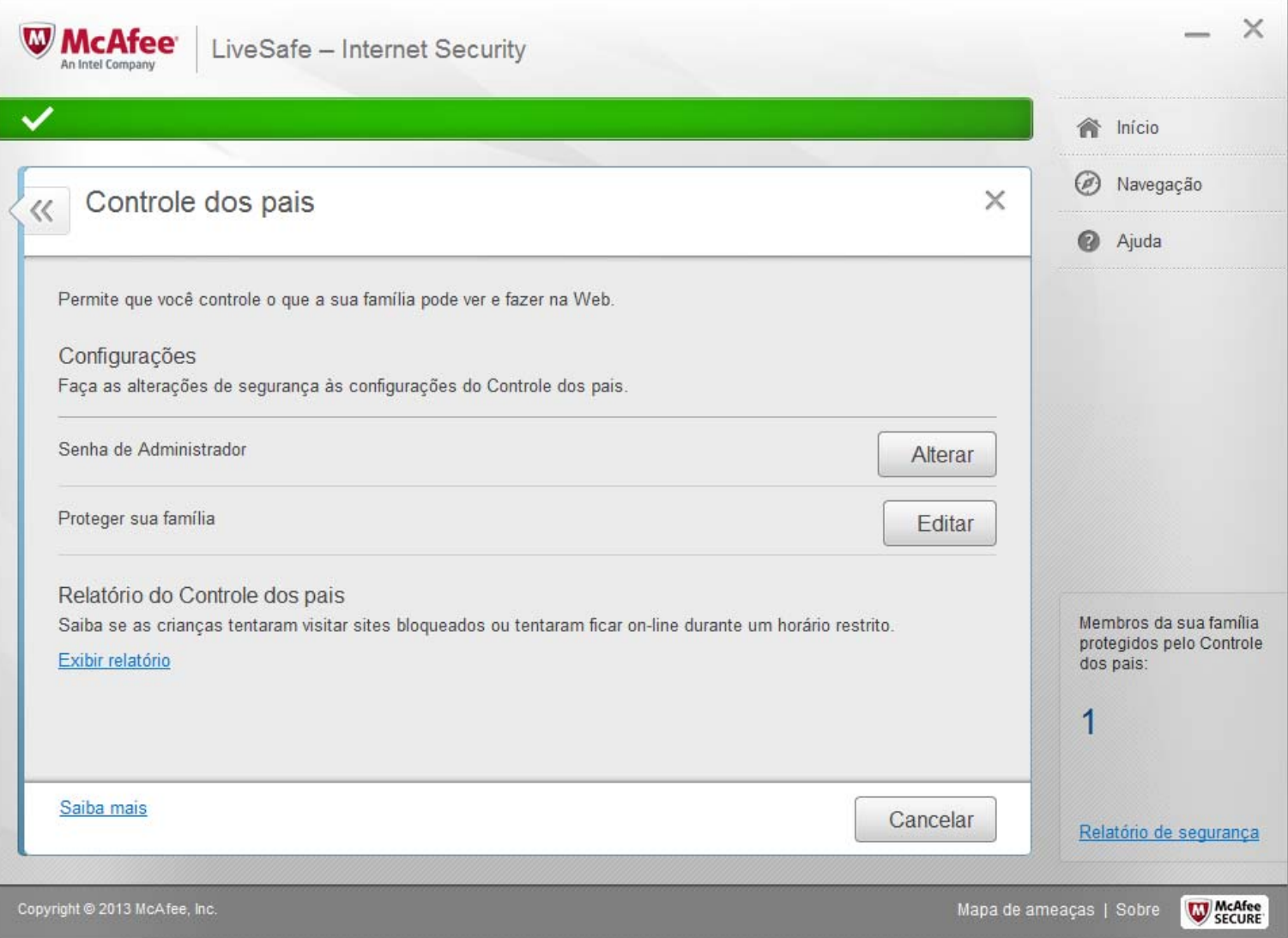

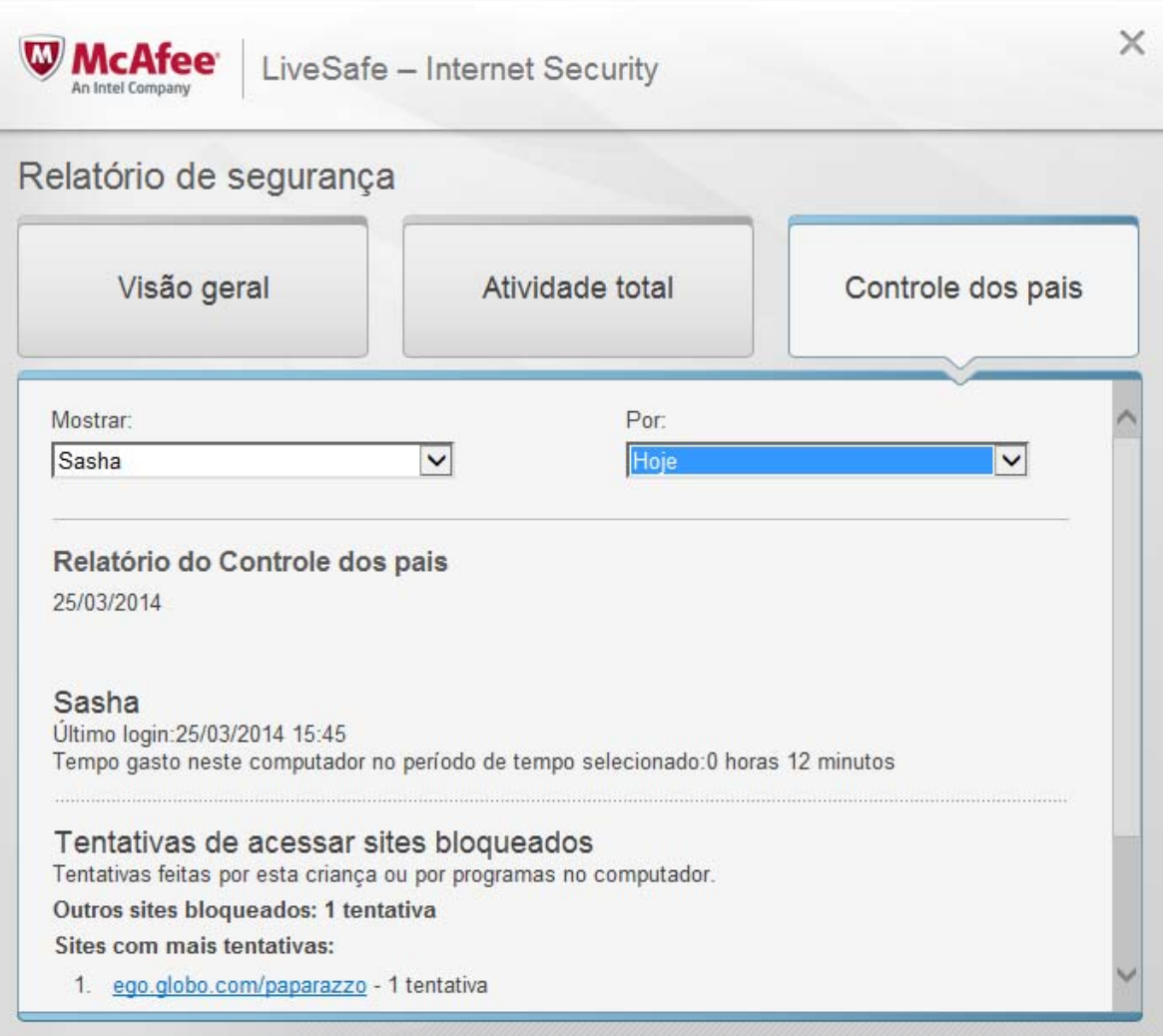

Exercício de Usabilidade

## Controle dos Pais: Nossa abordagem

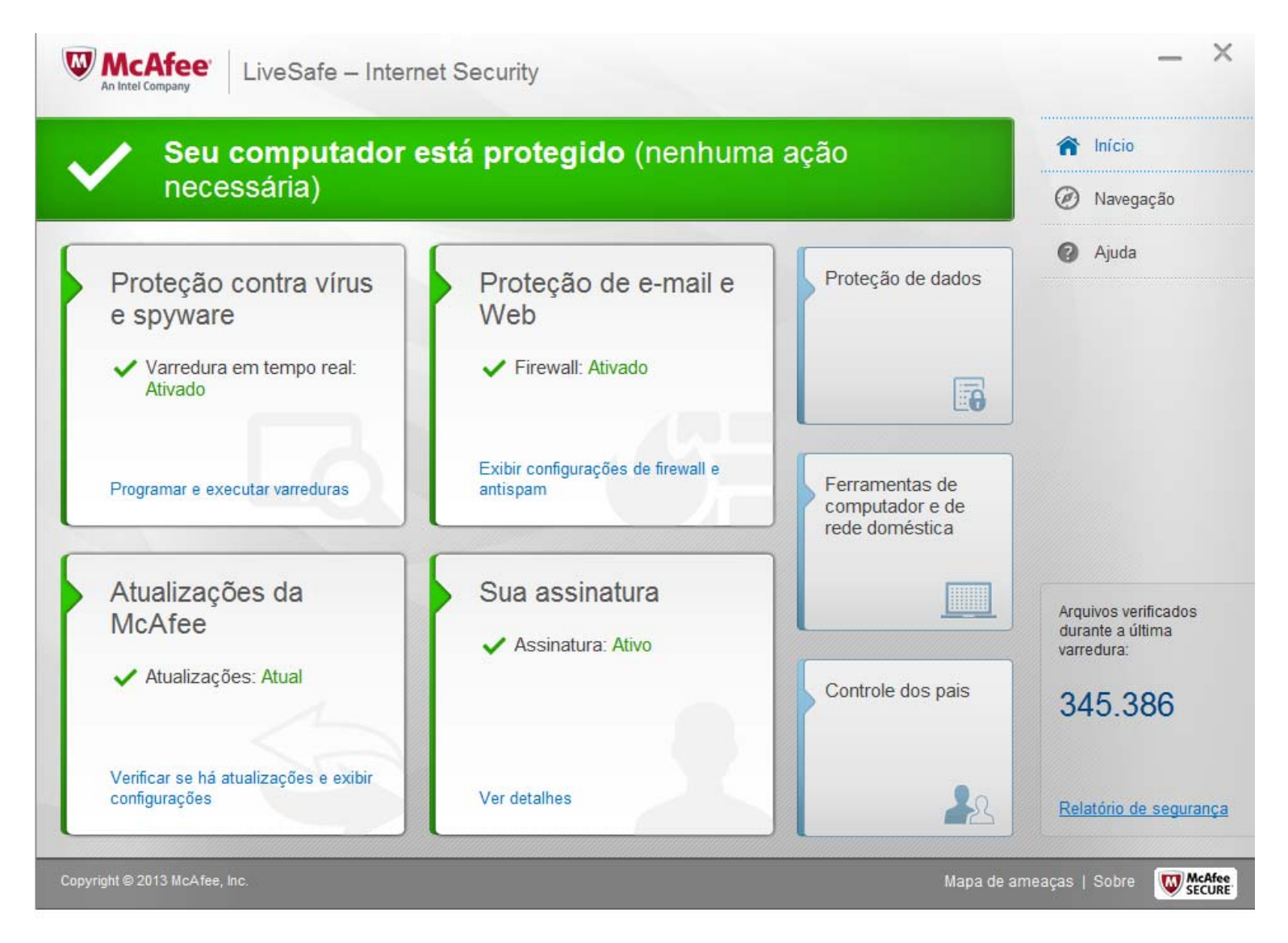

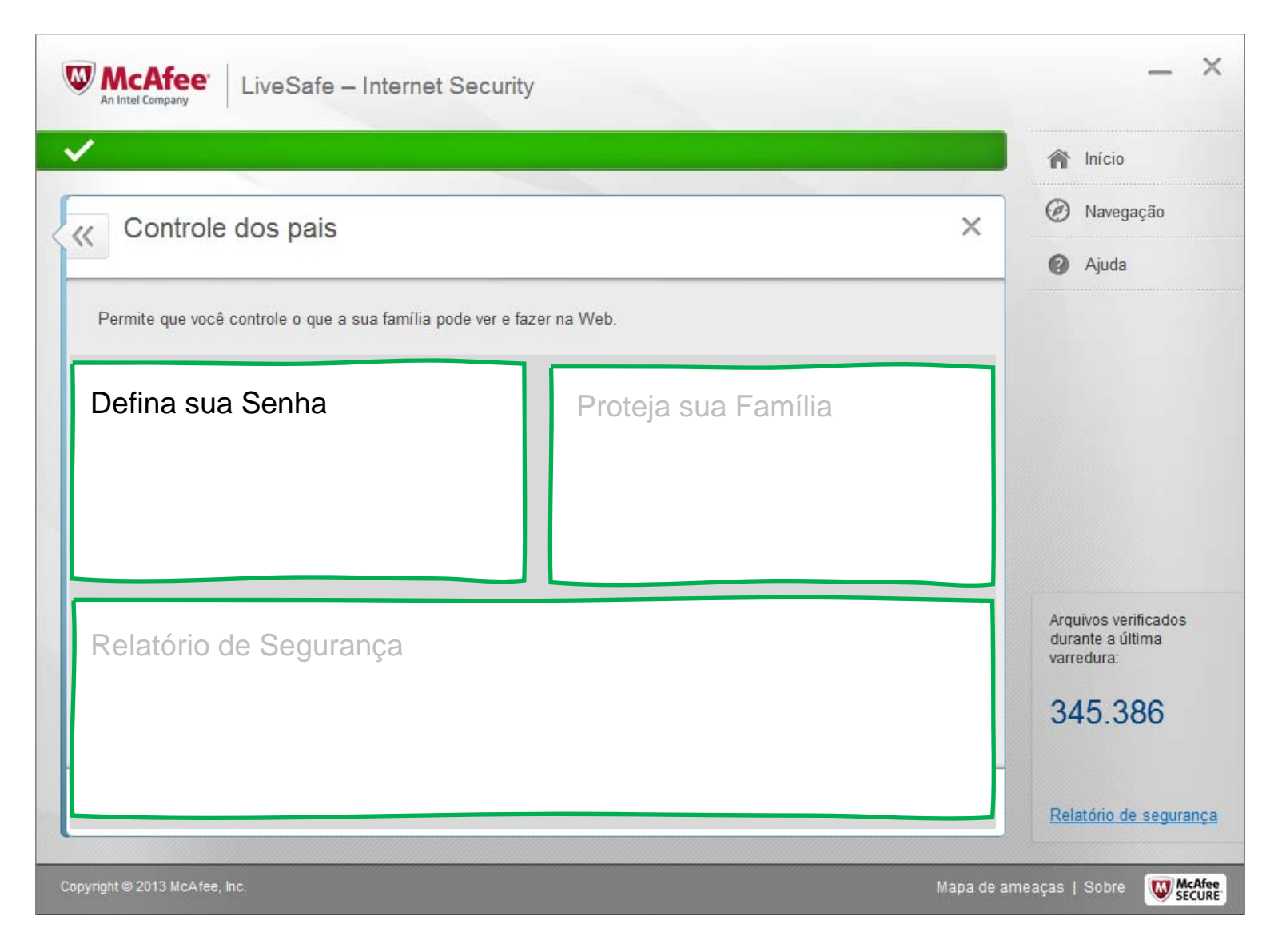

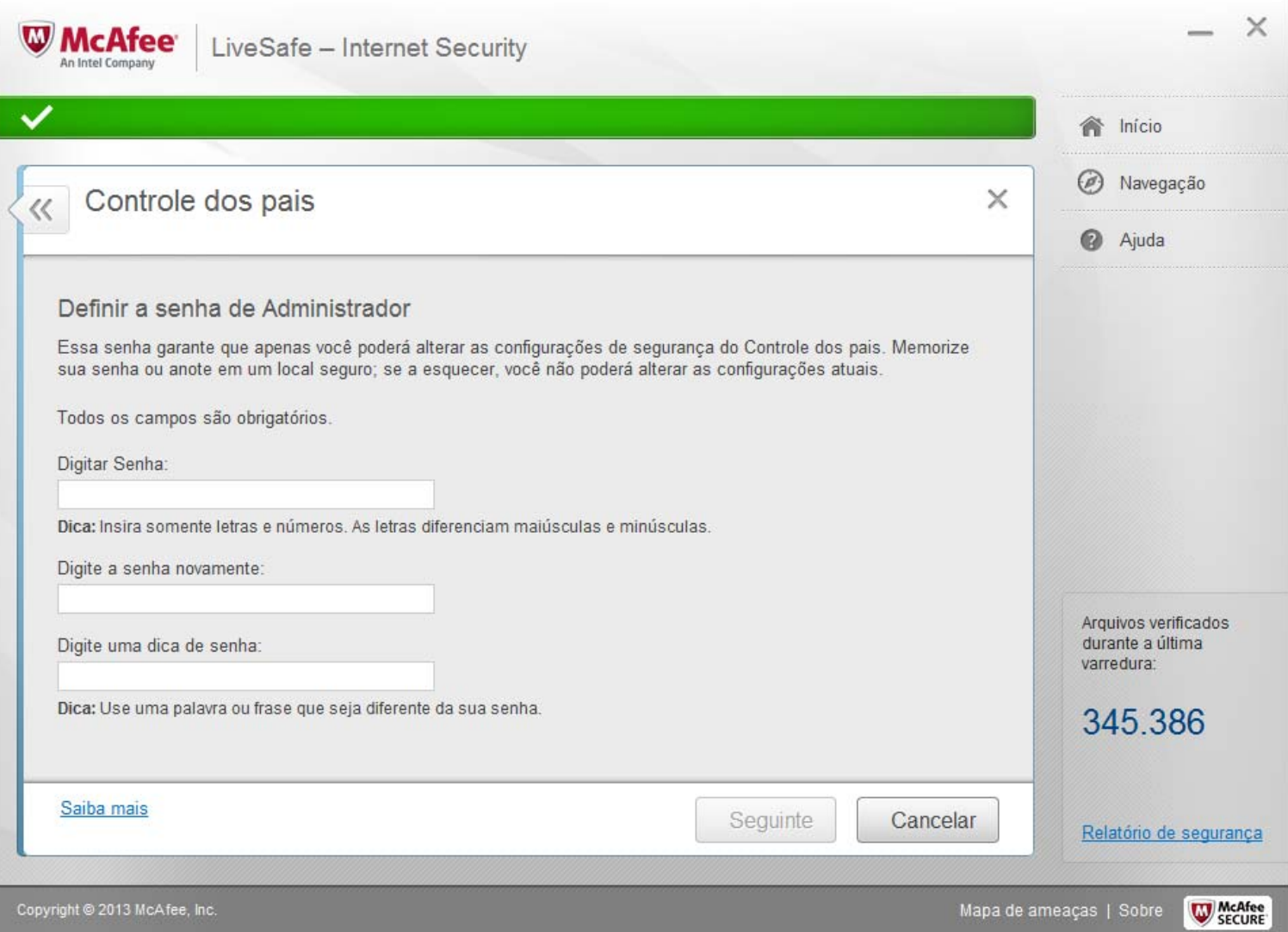

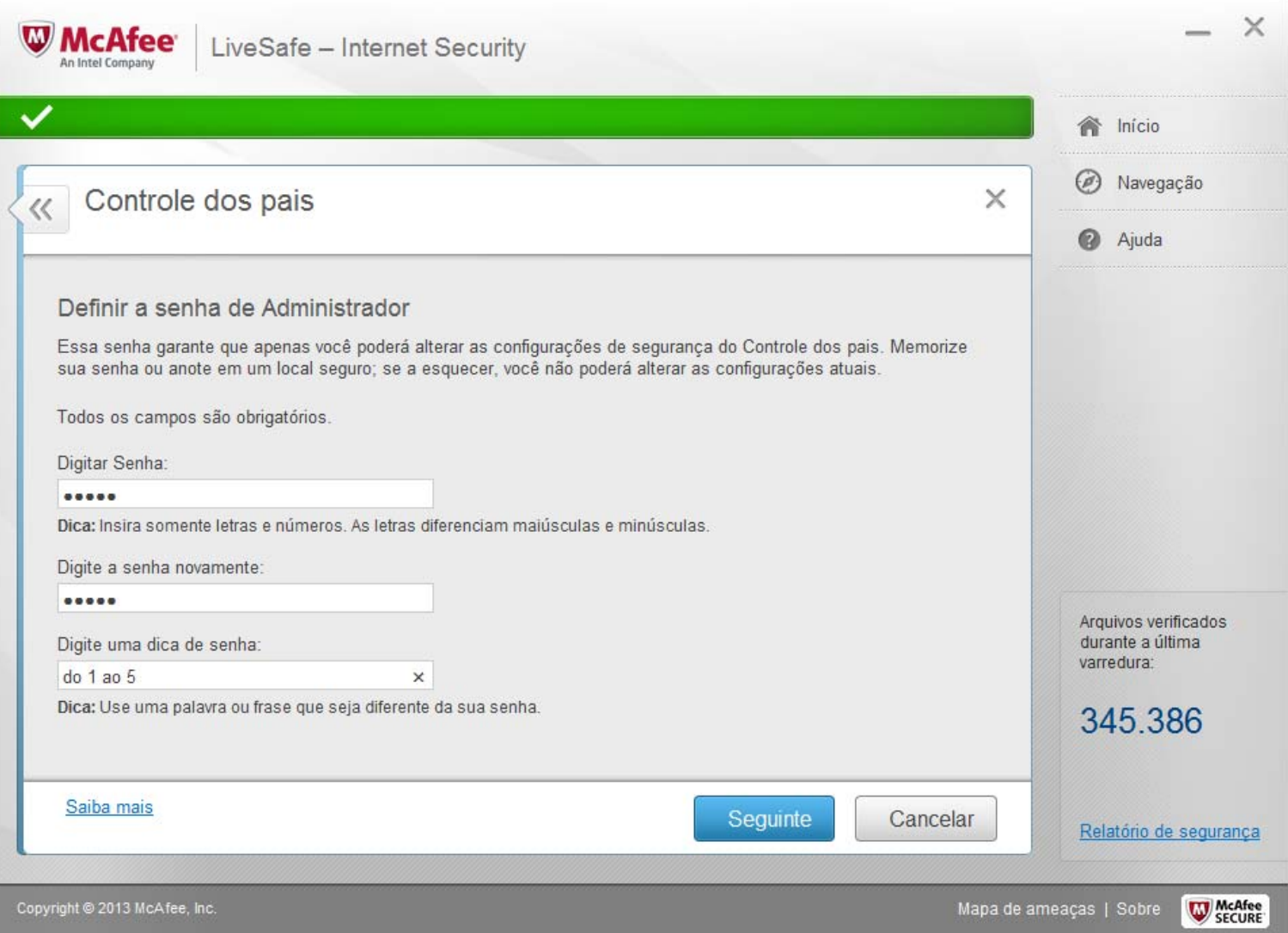

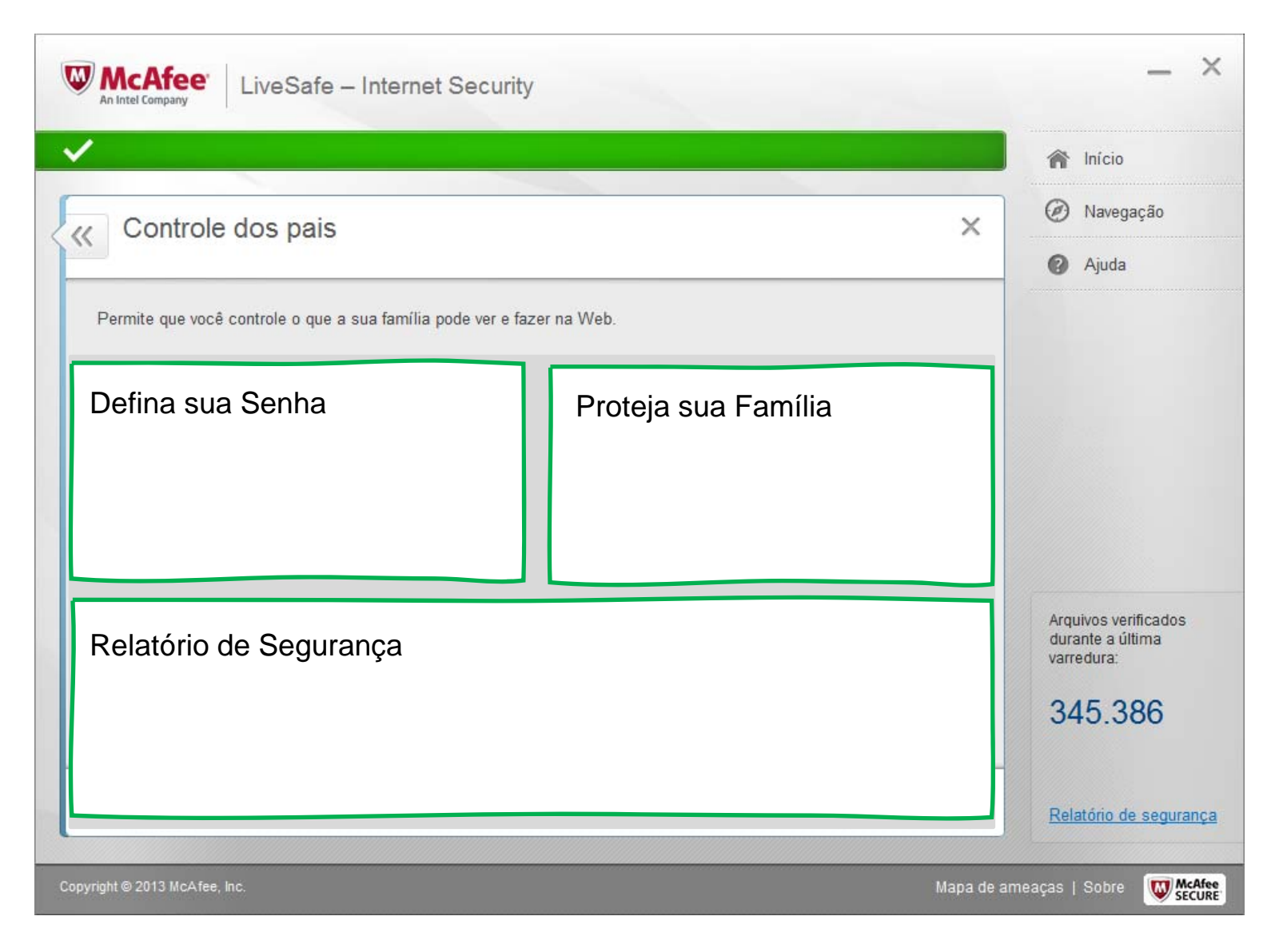

![](_page_29_Picture_82.jpeg)

![](_page_30_Picture_16.jpeg)

![](_page_31_Picture_16.jpeg)

![](_page_32_Picture_2.jpeg)

![](_page_33_Picture_16.jpeg)

![](_page_34_Picture_16.jpeg)

![](_page_35_Picture_16.jpeg)

![](_page_36_Picture_2.jpeg)

![](_page_37_Picture_22.jpeg)

![](_page_38_Picture_2.jpeg)

![](_page_39_Picture_2.jpeg)

![](_page_40_Picture_2.jpeg)

![](_page_41_Picture_16.jpeg)